九州大学学術情報リポジトリ Kyushu University Institutional Repository

[05\_04]九州大学大型計算機センター広報表紙奥付等

https://hdl.handle.net/2324/1468006

出版情報:九州大学大型計算機センター広報. 5 (4), 1972-09-05. 九州大学大型計算機センター バージョン: 権利関係:

## ヤンターからのお知らせ

## 計算結果の保管期限について

受付けたジョブの計算結果等を次のような方法で保管、処理致します。

返却棚における返却期間は出力日より10日間とし、10日間経過後は期限切れジョブ保管棚へ移管 し、2ケ月保管致します。その後は処分致しますのでご了承ください。

### TSSの運用について

(1)時間帯の変更 (5月9日より実施)

机理内容  $8:30$   $12:00$  $H$ k TSS運用 ………………………ローカルバッチ、リモートバッチ、ただしデマンドは同時 に1ジョブ 水 木 TSS運用 ………………………  $\overline{u}$  $\overline{u}$ 金 TSS渾用 ……………………… 12: 30 TS S運用 15: 30 … リモートバッチ、デマンド (デマンドの同時ジョブ数に  $+$ (一部実験) - 制限はしない)

(2) 負担金の徴収 (6月9日より)

1)リモートバッチは負担金を徴収します。

リモートバッチ負担金=ローカルバッチ負担金+1,6666円×〔(端末出力行数)×0.04〕

②デマンドは当分の間負担金は徴収しません。

# 処理プログラムのレベルアップについて

6月1日よりALGOL、BACCUS、LINEDがレベルアップされました。これにより従来障害であ ったもののうち、以下の点が修正および未修正ですのでお知らせします。

なお、未修正のものは急いで修正するようメーカに要望中ですのでしばらくお待ちください。

#### **ALGOL**

 $V-3$ ,  $L-9$ から $V-3$ ,  $L-10$ にレベルアップされました。

〈障害修正内容〉

1. プログラム結合の修正

/複数本のプログラムを1本にして実行するとAL120Y ZERO NO WARIZAN. 0TO SURU が発生し、演算結果がおかしくなる場合、および2回目の外部手 ↓続きの呼び出しで「要注意命令実行」となる場合があったのを修正。

2. OUTLISTでMT に書き出し、同じ書式でINLIST で読むとAL 230WVDATAV

報

- GA (SYOSIKI) TO AWANAI. (HYOOZYUN SYOSIKI) TO SURU. が出 る(但し、論理機番11を使用のときのみ)のを修正。
- 3. 繰り返し文 for V: = A step B until C do ~ でAとCが同じ添字付変数の場 合の処理がおかしかったのを修正。
- 4. 添字付変数の最適化処理で番地計算がおかしくなる場合があったのを修正。
- 5. 専用フイルム上に作成したALGOLソースプログラムの翻訳ができなかったのを修正。 〈未修正障害内容〉
- 1. 複素数型の値をパラメータとするARCTANの値がおかしくなる。
- 2. FORTMATnで反復子が0の場合、結果がおかしくなる。
- 3 '− 6DV+77'の書式で出力した場合、指数部がおかしくなる。
- 4. 514文字の記号列をOUTPUTOで出力した場合、508文字しか出力されない。
- 5. 添字式をif (if~) ≠ Xthen~とした場合、AL 0 5 3 Y (SANZYUTUSIKI) DE (KATA) AYAMARI, ALO 6 1 Y (RONRISIKI) DE NAI. が出る。
- 6. 磁気テープファイル上に作成したALGOLソースプログラムの翻訳が正しく行なわ れない場合がある。
- 7. 手続きの実パラメータとして行先式を用いるとAL090Y, AL042Y, AL04 5Y. AL053Yが出る場合がある。
- 8. INOUT指定およびFD文で正しく指定しているのにAL225Zが出る。
- 9. 翻訳時にエラーが検出されているのに完了コードが000となる場合がある。
- 10 論理機番300を使用するとAL232Zが出る。

### **BACUUS**

 $V - 2$ .  $L - 1$   $h \wedge V - 2$ .  $L - 3$   $k \vee k \vee \vee \vee \vee \vee$   $\wedge$   $\wedge$   $\wedge$   $\wedge$   $\wedge$   $\wedge$   $\wedge$   $\wedge$   $\wedge$ 

〈隨害修正内容〉

- 1. CALL文のパラメータに値を入れていない配列名を指定した場合、正常な答が得ら れなかったのを修正。
- 2. サブルーチン名を2行にわたって入力した場合、正常に処理されなかったのを修正。
- 3. 配列名指定によるARRAY全体の出力が正常に行なわれなかったのを修正。 (負の値を持つものを出力した以後 正常に実行しなかった)
- 4. ACT文実行中に文の修正を行ない、再び実行を開始するとABORされていたのを修正。

#### LINED

V-2. L-1からV-2. L-2にレベルアップされました。

〈障害修正内容〉

1. はじめのINPUT指令で入れた行が10行以下だと、DELETEがきかない場合があ ったのを修正。

## Cジョブ、Dジョブの計算依頼について

C、Dジョブを計算依頼される場合、計算依頼カードにシステムリソース使用予想量を記入して ください(CPU時間、入出力枚数など)。

現状では計算機によるジョブのスケジューリング(例えばLPが混んでいる場合にCPU時間が 長いジョブを実行させるというような効率のよいスケジューリング)が完全にはできません。 したがって利用者の情報をもとにして、オペレータが判断して計算機を効率よく使用し、C、Dジ ョブのターンアラウンドタイムを少しでも短くしようというのが、この主旨ですのでご協力ください。 記入例

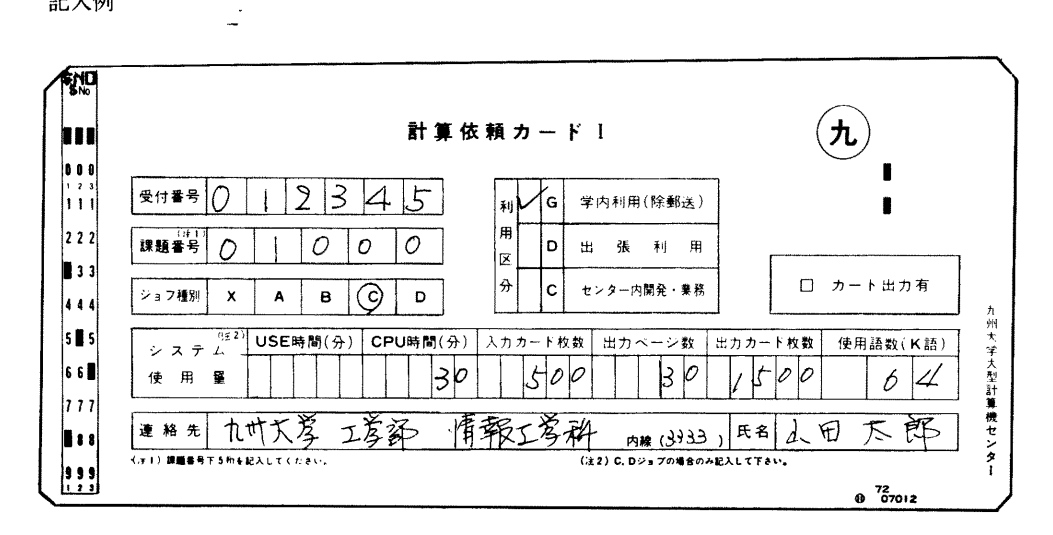